**56827** Seat No. \_\_\_\_\_\_

## **First Year B. C. A. Examination** March / April – 2003 **Business Data Processing (BCA-107)**

Time : **3** Hours] [Total Marks : **50**]

56827] 1 [Contd..... **1** Do as *directed* : (Attempt any **ten**) **10** (i) A \_\_\_\_\_\_\_\_\_\_\_\_\_ Access object allows data to be entered in a well presentable manner. (ii) The validation rule to enter salary more than Rs.5000 is  $\overline{\phantom{a}}$ (iii) \_\_\_\_\_\_\_\_\_\_\_\_\_ datatype is used to insert picture in a table. (iv) A Foreign key field allows entering null values. (True / False) (v) In batch processing data collection is usually done off line. (True / False) (vi) What is the Look up wizard datatype ? (vii) What is the use of default value field property ? (viii) What is Information ? (ix) What is a time sharing system ? (x) List the different types of relationships. (xi) What is a transaction file ? (xii) List any two Sequential Access storage devices. (xiii) Give two examples of on-line processing system. **2** (a) Using a diagram explain Data Processing Cycle **6** in detail. **OR** (a) (i) What is data processing ? Explain the need **3** for data processing.

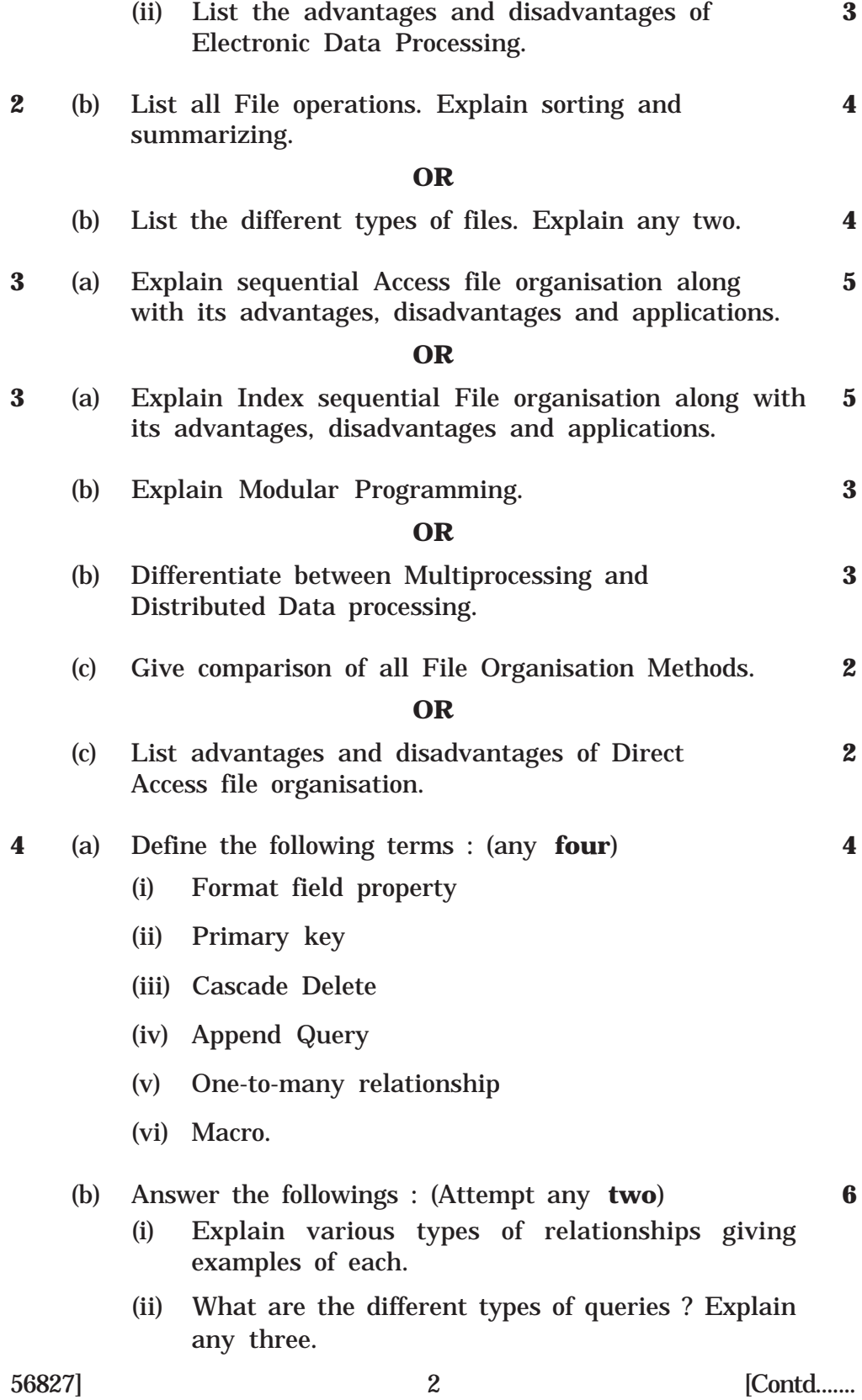

- (iii) List all datatypes available in MS-Access. Explain any four.
- **5** (a) Differentiate between the following : (Attempt **6** any **three**)
	- (i) Number and Autonumber
	- (ii) Form and Report
	- (iii) Design View and Datasheet View.
	- (iv) Text and Memo
	- (v) Make Table Query and Append Query.
	- (b) Design appropriate tables from the given fields. **4** Assign tables names, data types and specify the field properties. Also specify the relationship between the tables indicating the primary key and foreign key.

Actor\_id, Actor-name, add, phone, movie\_id, movie\_name, director, producer, cost.

## **OR**

(b) Consider an Item-supplier relationship. Design **4** appropriate tables, selecting fields data types and keys to show the relationship. Also mention the type of relationship

\_\_\_\_\_\_\_\_\_\_

56827] 3 [1000]

.